# *If Then Formula In Excel 2010*

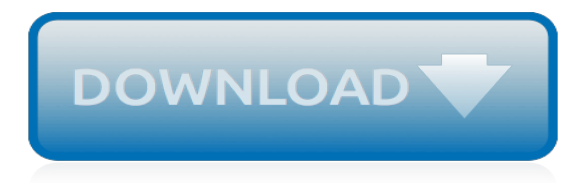

# **If Then Formula In Excel**

I need an excel formula that looks across a Row and evaluates if  $B:2 = x$  then copy the cell next to it C:2 into another cell F:2. Example: Department Paid Amount Date Late Removed Accounting X 300...

### **Excel Formula: If Cell B equals X then copy Cell C**

This tag is for Microsoft Excel questions where the question or answers are specifically about the structure, syntax, or output of an Excel formula.

### **Newest 'excel-formula' Questions - Stack Overflow**

How to Create a Formula in Excel. Add, subtract, multiply, and divide (+more). Written by cofounder Kasper Langmann, Microsoft Office Specialist.. Learning how to create a formula in Excel is easy. If you have never known how to write a formula in your Excel spreadsheets, you are in the right place.

### **How to Create a Formula in Excel: Subtract, Multiply, and ...**

Syntax of DATE Formula Example of DATE Formula Possible Errors returned by the DATE Formula. DATE formula in Excel returns the number representing the date for a given day, month and year.. The DATE formula is typically used to construct a date by providing the constituting parts such as day, month and year.

### **DATE Formula Excel – How to use Excel DATE Function ...**

In Excel, quotes are used to signify text, so the formula will not be evaluated, as seen below: Note: you are free to use quotes inside formulas. In this case, the formula above requires quotes around criteria.. In all of the examples above, just edit the formula so it begins with an equal sign and all should be well:

#### **Excel shows formula but not result | Exceljet**

Microsoft Excel is an electronic spreadsheet. As with a paper spreadsheet, you can use Excel to organize your data into rows and columns and to perform mathematical calculations. The tutorial teaches you how to create an Excel spreadsheet.

### **Excel Spreadsheet - Baycon Group**

Bob, I can't think of a single formula that can do this without being overtly complicated. If you haven't already tried, you can use the FIND formula to find the occurrence of a substring within a larger string and then use the COUNT formula (or COUNTIF =1) to get the frequency of occurrence.

### **COUNTIF Formula Excel – How to use Excel COUNTIF Function ...**

I need to return an empty cell from an Excel formula, but it appears that Excel treats an empty string or a reference to an empty cell differently than a true empty cell. So essentially I need som...

### **Return empty cell from formula in Excel - Stack Overflow**

Excel Formula - free tutorial for beginner. Modifying a formula in Excel. Demands change over time in every occupation, and we must similarly adapt Excel formulas to meet these demands (calculating expenses, monitoring revenues, tax calculations, etc.).

#### **Excel Formulas- free tutorial - excel-formula.fotopulos.net**

As you see, the SUMIF function has 3 arguments - first 2 are required and the 3 rd one is optional.. range - the range of cells to be evaluated by your criteria, for example A1:A10.; criteria - the condition that must be met. The criteria may be supplied in the form of a number, text, date, logical expression, a cell reference, or another Excel function.

### **Excel SUMIF function - formula examples to conditionally ...**

In Excel we often like to Count Things.Sometimes those things are Cells with Text, Formulas or Formatting. Other times we want to Count Blank or Non-Blank Cells… and so on. Today I will teach

you All About Counting Things in Excel.Excel Count Functions are an obvious option to go with, but there are also wonders you can do with just 1 line of VBA Code.

# **Excel Count Cells with Text and Formula - Excel Stats**

How to copy an Excel formula but not formatting. As you already know, when copying a formula down a column in Excel, you can use the Fill Without Formatting option that lets you copy the formula but keep the existing formatting of the destination cells. Excel's Copy & Paste feature offers even more flexibility with regard to paste options.. Select the sell containing the formula.

# **How to copy formula in Excel: down a column, without ...**

In this post, we'll examine a couple of ideas for computing income tax in Excel using tax tables. Specifically, we'll use VLOOKUP with a helper column, we'll remove the helper column with SUMPRODUCT, and then we'll use data validation and the INDIRECT function to make it easy to pick the desired tax table, such as single or married filing joint.

# **Income Tax Formula | Excel University**

Excel Formula Training. Formulas are the key to getting things done in Excel. In this accelerated training, you'll learn how to use formulas to manipulate text, work with dates and times, lookup values with VLOOKUP and INDEX & MATCH, count and sum with criteria, dynamically rank values, and create dynamic ranges.

# **Excel formula: Get percentage discount | Exceljet**

The formula view is the normal method of showing formulas in Excel, which I find not very sufficient: (#getformula) . Tools --> Options --> View --> (formula on/off) Ctrl+` is the equivalent shortcut (toggle on/off) -- accent grave to left of the 1,2,3 on the top row

### **Show FORMULA or FORMAT of another cell - MVPs.org**

The first step of getting awesome in Excel is to understand that you can ask Excel do things for you.This is done by speaking a special language called as "Excel Formulas". When you write a formula or function, you are asking Excel to figure out something from the values you have.

### **Excel Formula List - Which formulas you must learn - 100 ...**

Learn how formulas are used in Excel spreadsheets, discover the advantages of them and see examples of formulas in use. Updated to include Excel 2019.

### **Definition and Use of Formula in Excel Spreadsheets**

Using Array Constants in Formulas. Many functions allow you use array constants like {1,2,6,12} as arguments within formulas. An example that I often use in my yearly calendar templates returns the weekday abbreviation for a given date. The nice thing about this formula is that you can choose whether to display a single character or two characters.

### **Excel Array Formula Examples – Simple to Advanced**

In Microsoft Excel, you can enter numbers and mathematical formulas into cells. Whether you enter a number or a formula, you can reference the cell when you perform mathematical calculations such as addition, subtraction, multiplication, or division.

### **Excel Formulas - Baycon Group**

So basically I want to write a formula that will check a condition, and if that condition is met, then I want to paste a specific line of text in a different cell. I should note that I do not want ...

[sammelband schwule callboys und gesch ftsreisen vier erotische gay geschichten](https://yiffnet.org/sammelband_schwule_callboys_und_gesch_ftsreisen_vier_erotische_gay_geschichten.pdf), [a history of ethiopia nubia](https://yiffnet.org/a_history_of_ethiopia_nubia_abyssinia_vol_1_my_life.pdf) [abyssinia vol 1 my life,](https://yiffnet.org/a_history_of_ethiopia_nubia_abyssinia_vol_1_my_life.pdf) [boganis letters from the hunt,](https://yiffnet.org/boganis_letters_from_the_hunt.pdf) [the highlands controversy constructing geological knowledge](https://yiffnet.org/the_highlands_controversy_constructing_geological_knowledge_through_fieldwork_in_nineteenth.pdf) [through fieldwork in nineteenth,](https://yiffnet.org/the_highlands_controversy_constructing_geological_knowledge_through_fieldwork_in_nineteenth.pdf) [animal crossing new leaf guide book uk,](https://yiffnet.org/animal_crossing_new_leaf_guide_book_uk.pdf) [emily windsnap and the monster from](https://yiffnet.org/emily_windsnap_and_the_monster_from_the_deep.pdf) [the deep](https://yiffnet.org/emily_windsnap_and_the_monster_from_the_deep.pdf), [common interview questions and answers for teachers](https://yiffnet.org/common_interview_questions_and_answers_for_teachers.pdf), [any kindle for](https://yiffnet.org/any_kindle_for.pdf), [civic empowerment in an age of](https://yiffnet.org/civic_empowerment_in_an_age_of_corporate_greed.pdf) [corporate greed,](https://yiffnet.org/civic_empowerment_in_an_age_of_corporate_greed.pdf) [the influence of antimicrobial agents on aerobic and aenorobic intestinal,](https://yiffnet.org/the_influence_of_antimicrobial_agents_on_aerobic_and_aenorobic_intestinal.pdf) [suffixes lesson plan,](https://yiffnet.org/suffixes_lesson_plan.pdf) [tax accountant resume,](https://yiffnet.org/tax_accountant_resume.pdf) [gordon ramsay ricette dolci youtube](https://yiffnet.org/gordon_ramsay_ricette_dolci_youtube.pdf), [the louvre nude paintings louvre nu the louvre nude](https://yiffnet.org/the_louvre_nude_paintings_louvre_nu_the_louvre_nude_english.pdf) [english](https://yiffnet.org/the_louvre_nude_paintings_louvre_nu_the_louvre_nude_english.pdf), [fundamentals of thermal fluid sciences 3rd edition](https://yiffnet.org/fundamentals_of_thermal_fluid_sciences_3rd_edition.pdf), [the lost lunar baedeker poems of mina loy](https://yiffnet.org/the_lost_lunar_baedeker_poems_of_mina_loy.pdf), [elder](https://yiffnet.org/elder_scrolls_online_ps4_strategy_guide.pdf) [scrolls online ps4 strategy guide,](https://yiffnet.org/elder_scrolls_online_ps4_strategy_guide.pdf) [my georgia garden my gardener s journal](https://yiffnet.org/my_georgia_garden_my_gardener_s_journal.pdf), [patrick kearney serial killers](https://yiffnet.org/patrick_kearney_serial_killers_unauthorized_uncensored_deluxe_edition_with_videos.pdf) [unauthorized uncensored deluxe edition with videos,](https://yiffnet.org/patrick_kearney_serial_killers_unauthorized_uncensored_deluxe_edition_with_videos.pdf) [limited edition harry potters,](https://yiffnet.org/limited_edition_harry_potters.pdf) [lidl opskrifter](https://yiffnet.org/lidl_opskrifter.pdf), [crime and](https://yiffnet.org/crime_and_punishment_1998.pdf) [punishment 1998](https://yiffnet.org/crime_and_punishment_1998.pdf), [facing history and ourselves holocaust and human behavior](https://yiffnet.org/facing_history_and_ourselves_holocaust_and_human_behavior.pdf), [working project of maths](https://yiffnet.org/working_project_of_maths.pdf), [mille](https://yiffnet.org/mille_giorni_di_te_e_di_me_testo_e_accordi.pdf) [giorni di te e di me testo e accordi,](https://yiffnet.org/mille_giorni_di_te_e_di_me_testo_e_accordi.pdf) [linear maths past papers,](https://yiffnet.org/linear_maths_past_papers.pdf) [elf on the shelf introduction,](https://yiffnet.org/elf_on_the_shelf_introduction.pdf) [the armour engineer vol](https://yiffnet.org/the_armour_engineer_vol_11_by_armour_institute_of_technology.pdf) [11 by armour institute of technology,](https://yiffnet.org/the_armour_engineer_vol_11_by_armour_institute_of_technology.pdf) [pekman mamatay man](https://yiffnet.org/pekman_mamatay_man.pdf), [an introduction to the seasoning of timber](https://yiffnet.org/an_introduction_to_the_seasoning_of_timber.pdf), [the most](https://yiffnet.org/the_most_dangerous_game_book.pdf) [dangerous game book](https://yiffnet.org/the_most_dangerous_game_book.pdf)